## SAP ABAP table UCM S TXTYPE\_PRINT {Gener. Template: Trans. Type: Master Data List}

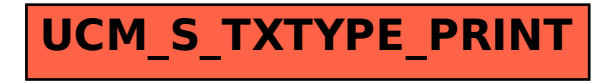